# Оптимизация и измерение производительности

Судаков А.А.

"Параллельные и распределенные вычисления" Лекция 23

#### План

- **Оптимизация**
- Профилировка
- Измерение производительности

# Литература

- http://vision.eng.shu.ac.uk/bala/c/c/optimisati on/1/optimization.html
- http://www.top500.org/lists/linpack.php
- http://www.pallas.com/e/products/index.htm

#### Необходимость оптимизации

- Оптимизация необходима
	- ❑ Ускорение работы программы
- Оптимизировать необходимо только после того, как программа отлажена !!!
- Не отлаженную программу оптимизировать категорически не рекомендуется
- **Для некоторых компиляторов и некоторых** программ оптимизация может привести и неправильной работе программы

#### Подходы к оптимизации

- Оптимизация исполняемого кода
	- Использование специфических команд процессора
		- Векторные операции
	- Развертывание циклов
	- Изменение порядка следования инструкций
- Оптимизация исходного кода
	- Устранение повторяющихся операций
	- Оптимизация приема передачи данных
	- Оптимизация распараллеливания

#### Основные принципы

- Необходимо понимать, что делает алгоритм и как он это делает
- **Оптимизировать необходимо** 
	- ❑ Самые медленные участки программы
	- ❑ Самые часто повторяющиеся участки программы
- $\blacksquare$  Функцию  $f$  необходимо оптимизировать for(i = 0; i<100; i++)  $f(i)$ ;
- Необходимо оптимизировать внутренний цикл for(i = 0; i<100; i++) for(j = 0; j<100; i++) ...

Устранение ненужных участков

**i** if(x != 0)  $x=0$ ;

Оптимизация за счет кэширования

#### данных

- Обрабатывать данные небольшими блоками
- К массивам данных обращаться последовательно

## Обработка данных блоками

- Большие блоки данных могут не помещаться в кэш процессора
	- ❑ float[10][10]
	- $float[100][100] 6$ удет обрабатываться не в 100 дольше, а более медленно
- Желательно, чтобы размеры структур и буферов соответствовали размеру строки кэша

## Обращение к данным

■ Cij=AikBkj for(i=0; i<n; i++) **for(j=0; j<n; j++) for(k=0; k<n; k++)** c[i][j]+=a[i][k]\*b[k][j]

 $\blacksquare$  C<sub>ij</sub>=A<sub>ik</sub>B<sub>kj</sub> for(i=0; i<n; i++) **for(k=0; k<n; k++) for(j=0; j<n; j++)**  $c[i][j]$ +=a[i][k]\*b[k][j] Самый внутренний индекс должен быть самым левым (для C) или самым правым (для фортрана)

```
Уменьшение количества вызовов
функций (inline)
int foo(a, b) {
  a = a - b;
  b++;
  a = a * b;
  return a;
 \}
```
#### Быстрее

#define foo(a, b)  $((a)-(b))$  \*  $((b)+1)$ )

```
Развертывание циклов (unroll)
```

```
for (i = 0; i < 100; i++) {
    do_stuff(i); 
} 
for (i = 0; i < 100; ) {
    do_stuff(i); i++; 
    do stuff(i); i++;do_stuff(i); i++; 
    do_stuff(i); i++; 
    do stuff(i); i++;do stuff(i); i++;do stuff(i); i++;do stuff(i); i++; do_stuff(i); i++; 
    do_stuff(i); i++; 
}
```
Устранение ненужных циклов (loop jump) for  $(i = 0; i < MAX; i++)$ /\* initialize 2d array to 0's \*/ for  $(j = 0; j < \text{MAX}; j++)$  $a[i][j] = 0.0;$  for  $(i = 0; i < MAX; i++)$  $\frac{1}{2}$  put 1's along the diagonal \*/  $a[i][i] = 1.0$ ; for  $(i = 0; i < MAX; i++)$  { for  $(j = 0; j < MAX; j++)$  { /\* initialize 2d array to 0's \*/  $a[i][j] = 0.0;$ } /\* put 1's along the diagonal \*/  $a[i][i] = 1.0;$ }

#### Использование более быстрых операций (strength reduce)

```
x = w \% 8;
y = pow(x, 2.0);z = y * 33;
for (i = 0; i < MAX; i++) {
   h = 14 * i:
   printf("%d", h);
 }
```

```
x = w \& 7; \frac{1}{2} /* bit-and cheaper than remainder */
y = x * x; \hspace{1cm} /* mult is cheaper than power-of */
z = (y \ll 5) + y; \frac{1}{2} shift & add cheaper than mult */
for (i = h = 0; i < MAX; i++) {
   printf("%d", h); 
   h += 14; \frac{14}{12} /* addition cheaper than mult */
 }
```
Замена вычислений табличными

#### операциями

■ Вместо того, чтобы вычислять функции использовать вычисленные заранее значения

#### Ближе к степени двойки

- Не стоит создавать массивы данных и другие структуры с размерами отличающимися от степени двойки
- Структуры должны быть по возможности меньшего размера (правильная упаковка)
- Часто динамическое выделение памяти получается быстрее статического
	- Размер порций данных уравнивается по границе строки кэша

#### Пример упаковки

 $/*$  sizeof = 64 bytes  $*$ / struct foo { float a; double b; float c; double d; short e; long f; short g; long h; char i; int j; char k; int l; };

 $\frac{\pi}{3}$  sizeof = 48 bytes  $\frac{\pi}{3}$ struct foo { double b; double d; long f; long h; float a; float c; int j; int l; short e; short g; char i; char k; };

#### Опции компилятора

- Каждый компилятор имеет свои опции  $\overline{\mathbf{u}}$ оптимизации
	- Gcc  $\Box$
	- $|_{CC}$  $\Box$
	- $G 77$
	- $\Box$  Ifc

#### Ввод-вывод

- **Уменьшать время передачи** 
	- ❑ Передавать данные реже и большими порциями, а не чаще и маленькими
- Использовать асинхронный и не блокирующий ввод-вывод
- Использовать специальные опции протокола передачи данных для уменьшения задержек
	- TCP\_NODELAY
- Использовать настройки протокола для уменьшения времени задержки
	- ❑ Procfs
- Уменьшать количество ненужных операций ввода-вывода

### Параллельные программы

- Избегать гетерогенных машин
- Уменьшать количество последовательных операций, особенно при передаче данных
- Увеличивать гранулярность задач
- Использовать асинхронные операции передачи данных
	- ❑ Send ahead
- Лучше использовать конвейерные методы, особенно для кластеров и гетерогенных систем
- Для гетерогенной системы самые медленные машины должны быть самыми последними в цепочке

# Профилирование

- Компилируется специальная информация для отслеживания времени выполнения каждой функции
- Специальные утилиты
	- ❑ Опции компилятора
	- ❑ Профилировщики
	- ❑ Специальные библиотеки

# Примеры профилировщиков

- Gprof для дсс  $\blacksquare$
- **Vampir** 
	- □ Visual MPI Resources

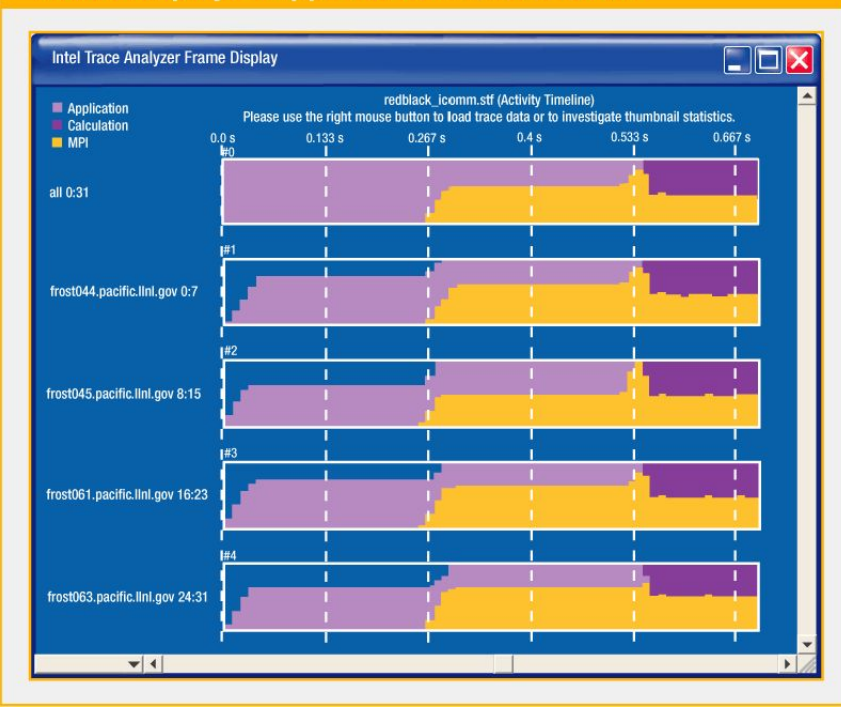

#### **Frame Display of Application Trace File Data**

## Измерение производительности

#### Стандартные тесты

- ❑ HPL high performance linpack benchmark
- ❑ Bonnie benchmark http://linux.maruhn.com/sec/bonnie.html
- ❑ Измерение производительности сети http://www.netperf.org/netperf/NetperfPage.html
- ❑ MPI benchmarks
- ❑ http://parallel.ru/
- ❑ Тесты прикладных программ

## $HPL -$ используется в top5000

- Решение системы линейных уравнений методом Гаусса на параллельной машине
- Пользователи компилируют как угодно
- Во входном файле указываются  $\Box$ параметры
	- Размеры блоков
	- Алгоритмы обмена
- Максимальный полученный результат отправляется на top500

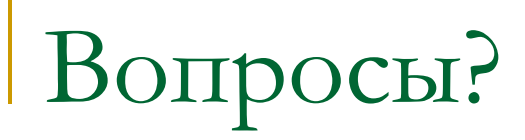